# CSE 333 – SECTION 5

 $C++$ 

# Section Feedback

- Learn to throw
- More:
	- Candy/food
	- Jokes
	- Serious
	- Spanish
- Tools/Tricks/Tips
- Whiteboard Diagrams are…
	- Helpful
	- Not helpful
		- Yet this person copies one on the back of the index card...

#### **Overview**

- C++ Classes, Constructors, new, delete, etc.
- Drawing Memory Diagrams

#### C++ classes

- Encapsulation and Abstraction
- Access specifiers:
	- Public: anything outside the class can access it
	- Protected: only this class and derived classes can access it
	- Private: only this class can access it
- Polymorphism
- Multiple Inheritance

#### new and delete

- new is used to allocate objects and primitive data types on the heap
- delete is used to deallocate these heap allocated objects
- Use "delete [ ] array" on an array
- Unlike malloc() and free(), new and delete are operators

#### Initialization vs Assignment

```
#define MAXSIZE 3
```

```
class IntArrayList {
public:
  IntArrayList() : array (new int[MAXSIZE]), len (0), maxsize (MAXSIZE) { }
  IntArrayList(const int *const arr, size_t len) : len_(len), maxsize_(len_*2) {
    array_ = new int[maxsize_];
    memcpy(array_, arr, len * sizeof(int));
  }
  IntArrayList(const IntArrayList &rhs) {
    len_ = rhs.len_;
    maxsize_ = rhs.maxsize_;
    array_ = new int[maxsize_];
    memcpy(array_, rhs.array_, maxsize_ * sizeof(int));
  }
  ...
private:
  int *array_;
  size_t len_;
  size_t maxsize_;
};
```
## Memory diagram

- See: wrapmain.cc && IntArrayList.h
- What does memory look like when you call the default constructor?
- How about the copy constructor?

# Memory diagram

**class** Wrap { **public**: Wrap() : p\_(**nullptr**) { } Wrap(**IntArrayList \***p) : p (p) {  $*p = *p;$  } **IntArrayList \***p() **const** {**return** p\_;} **private**: **IntArrayList \***p\_; } **struct** List { **IntArrayList** v; }

```
int main() {
  Wrap a;
  Wrap b(new IntArrayList);
  struct List c { };
  struct List d {*b.p()};
  a = b;
  c = d;
  Wrap *e;
  e = \&a;
  Wrap * f = new Wrap(\&d.v);struct List *g =
      new struct List;
  g->v = *(new IntArrayList);
  delete f;
  delete g;
  return 0;
```
}

# Operator Overloading

- A form of polymorphism.
- Give special meanings to operators in user-defined classes
- Special member functions in classes with a particular naming convention
- For E.g., for overloading the '+' operator, define a member function named operator+

# Common operators

- The most commonly overloaded operators are
	- = (assignment operator)
	- + \* (binary arithmetic operators)
	- += -= \*= (compound assignment operators)
	- $\cdot$  == != (comparison operators)

#### Exercise 1

• A) Create a Memory Diagram for the following code:

```
int main() {
```

```
IntArrayList a;
```

```
IntArrayList *b = new IntArrayList();
```

```
struct List 1 { a };
```

```
struct List m { *b };
```

```
Wrap w(b);
```

```
delete b;
```
}

• B) Identify any potential leaks (if any)

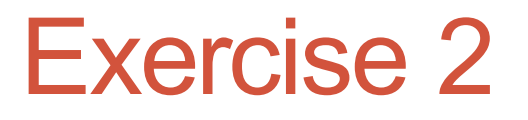

• Modify wrapmain.cc and IntArrayList.h such that there are no memory leaks in wrapmain.cc